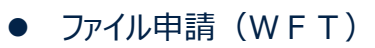

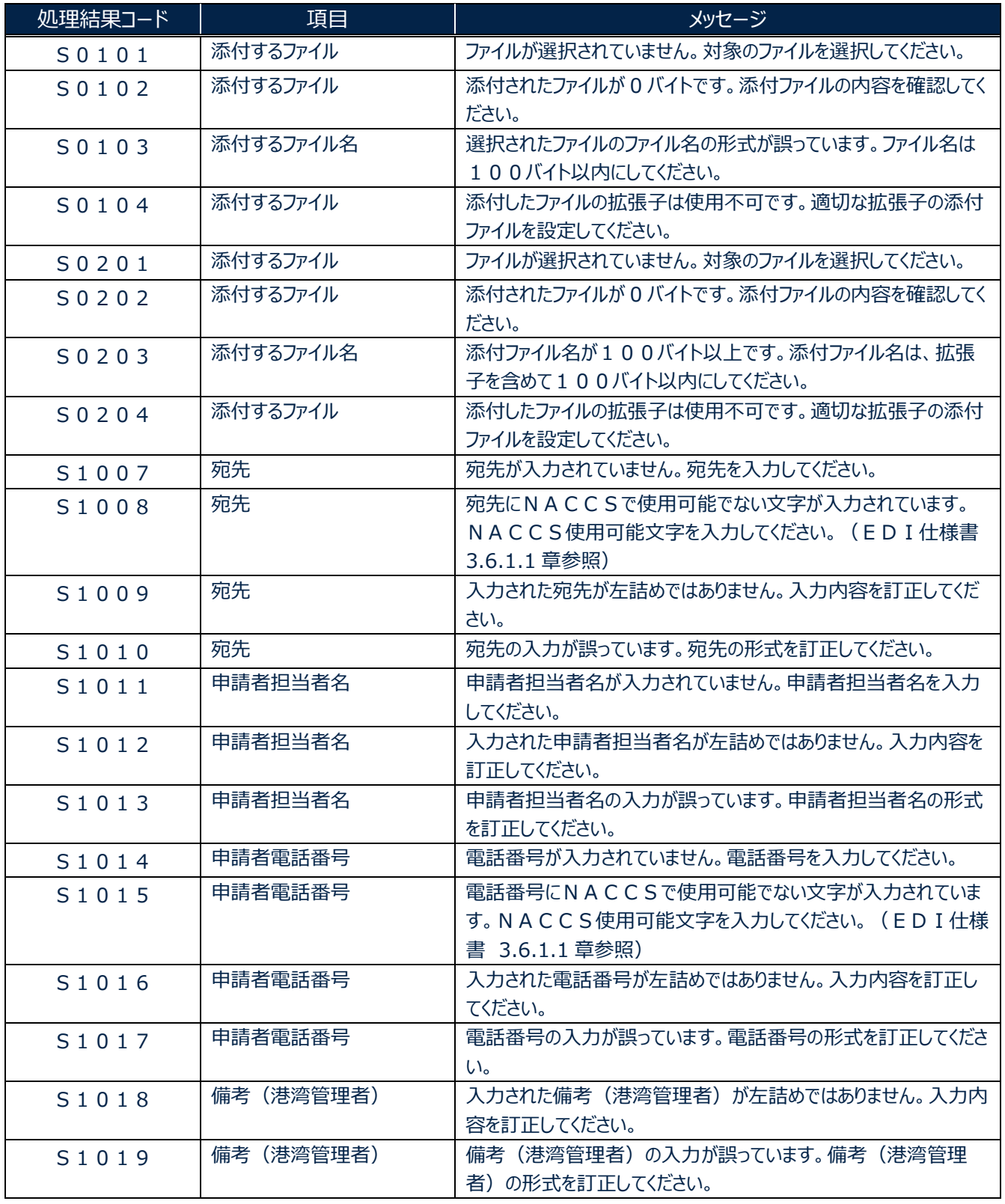

 $\overline{\phantom{0}}$ 

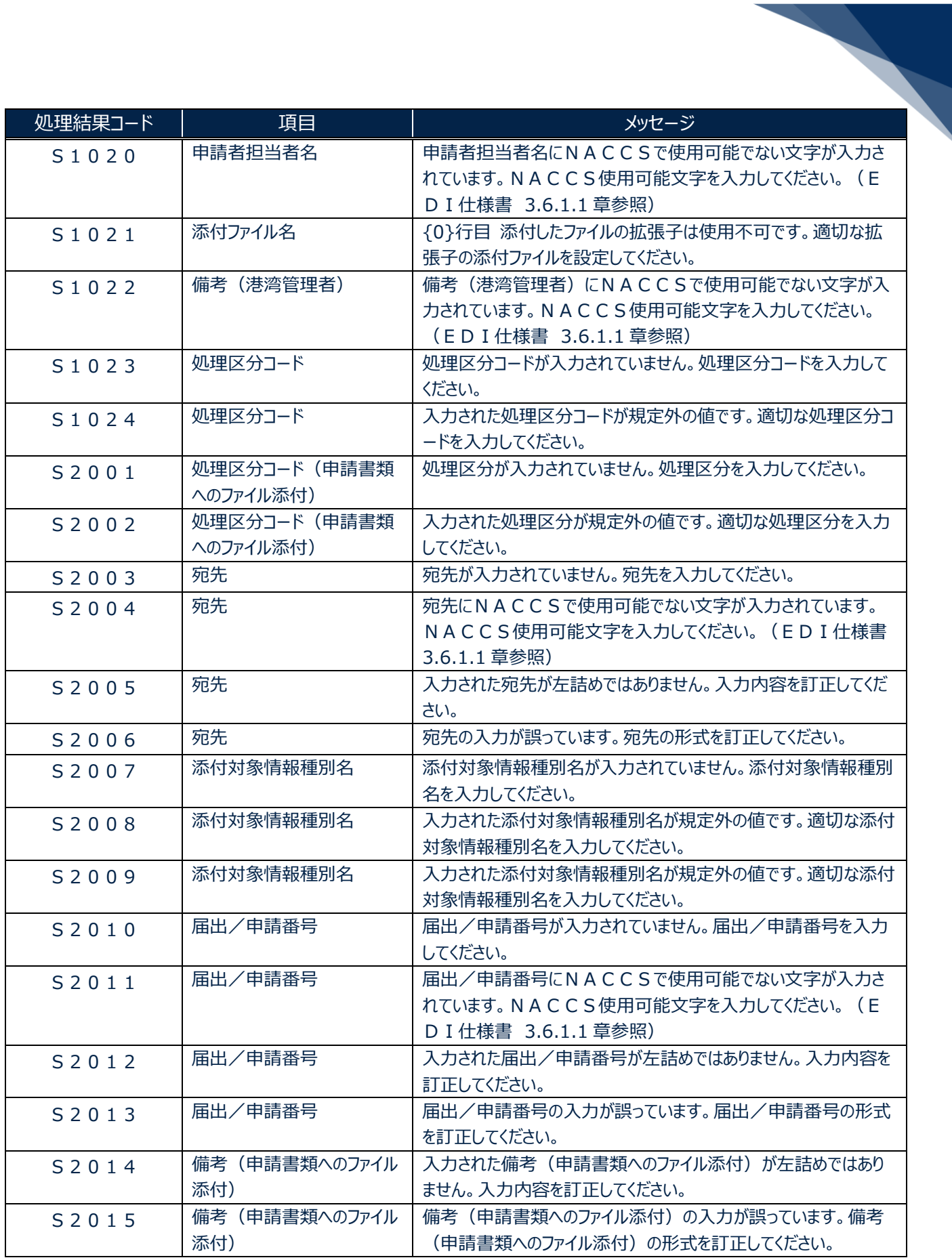

輸出入・港湾関連情報処理センター株式会社 2

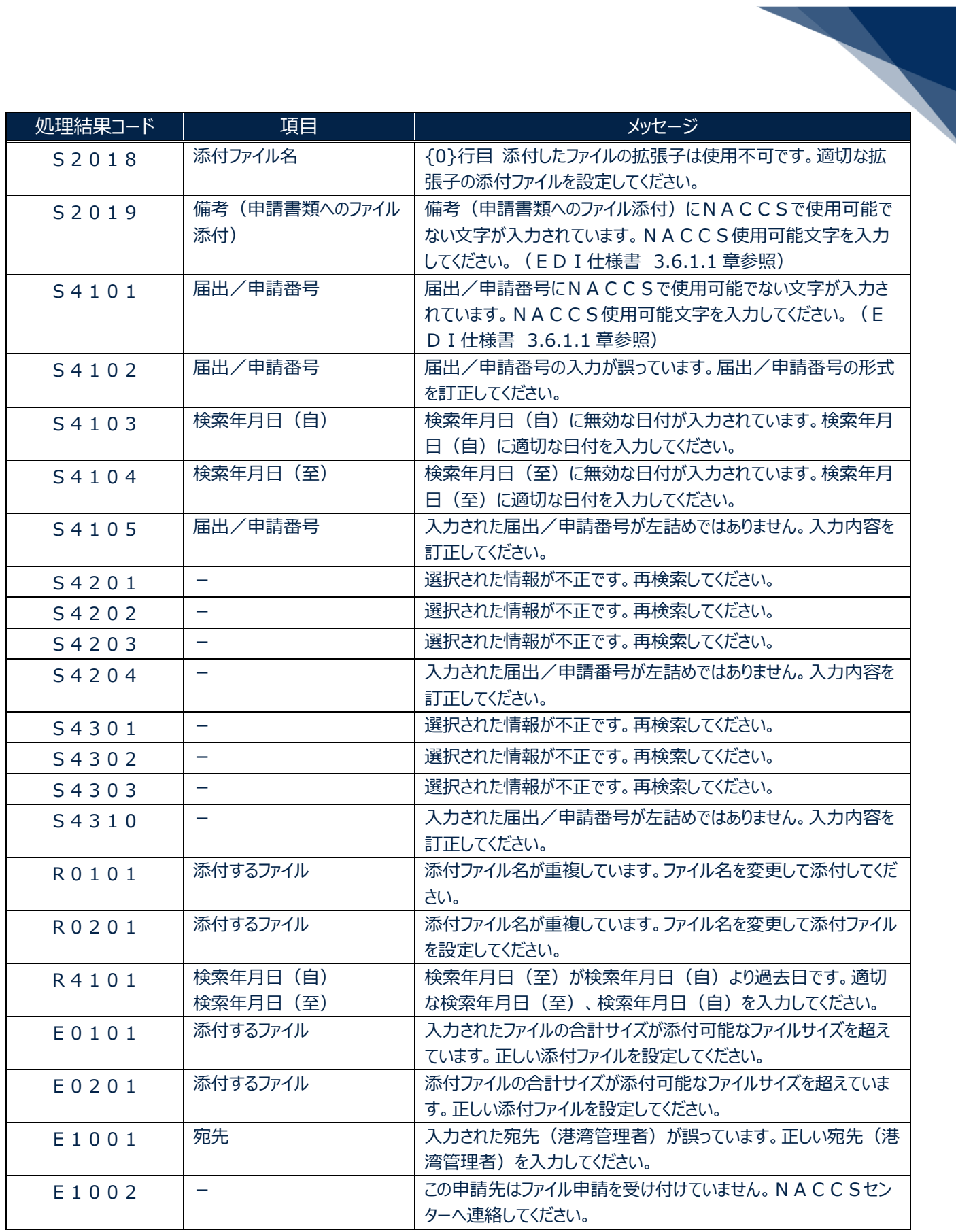

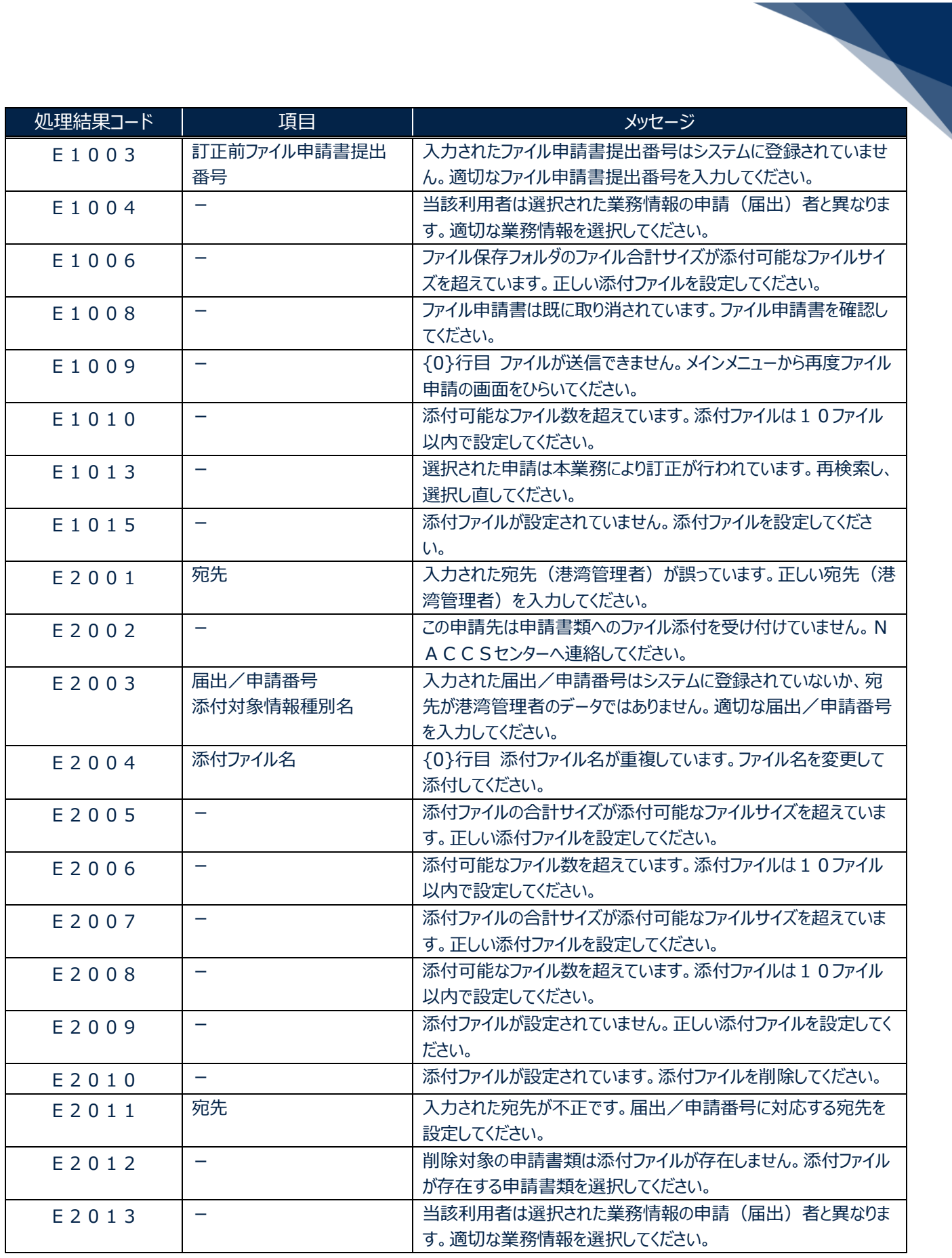

輸出入・港湾関連情報処理センター株式会社 4

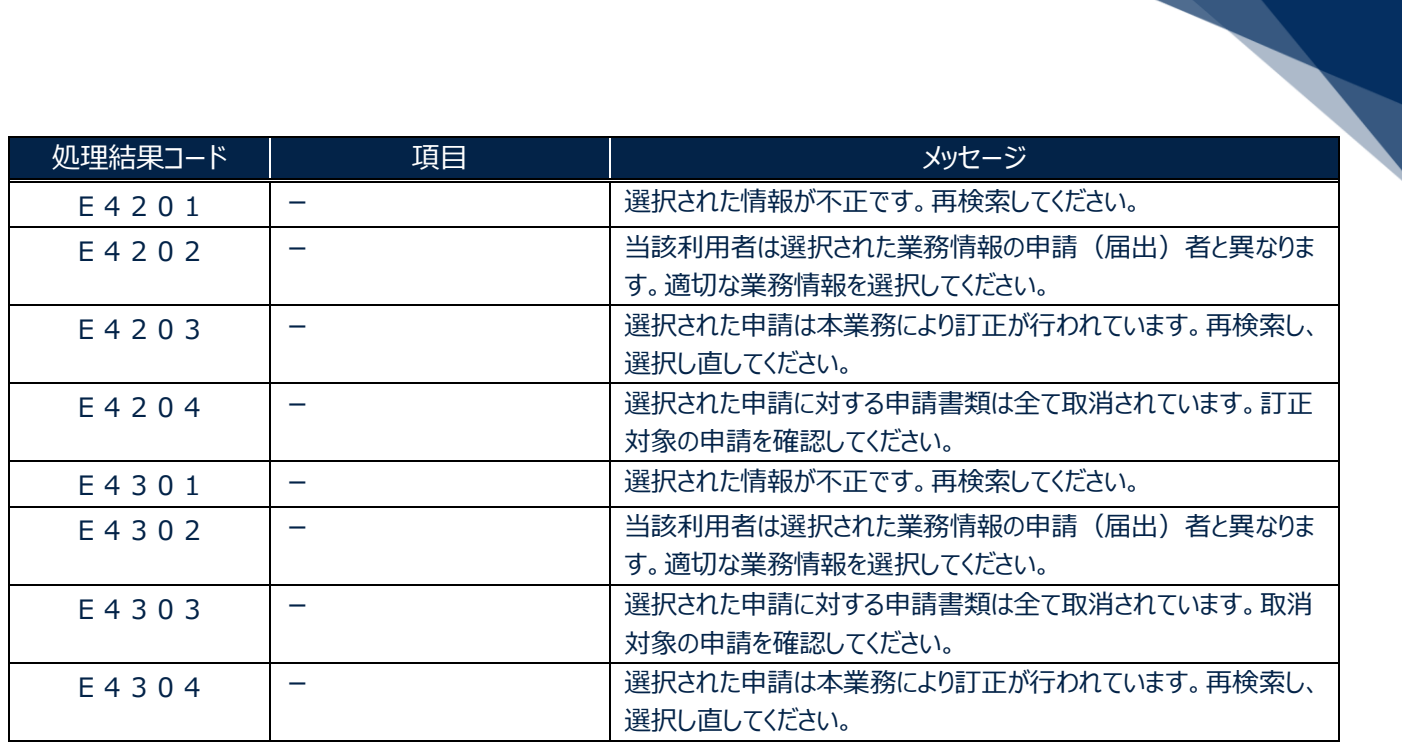